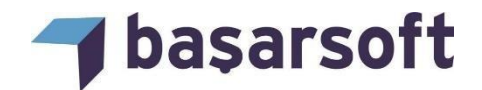

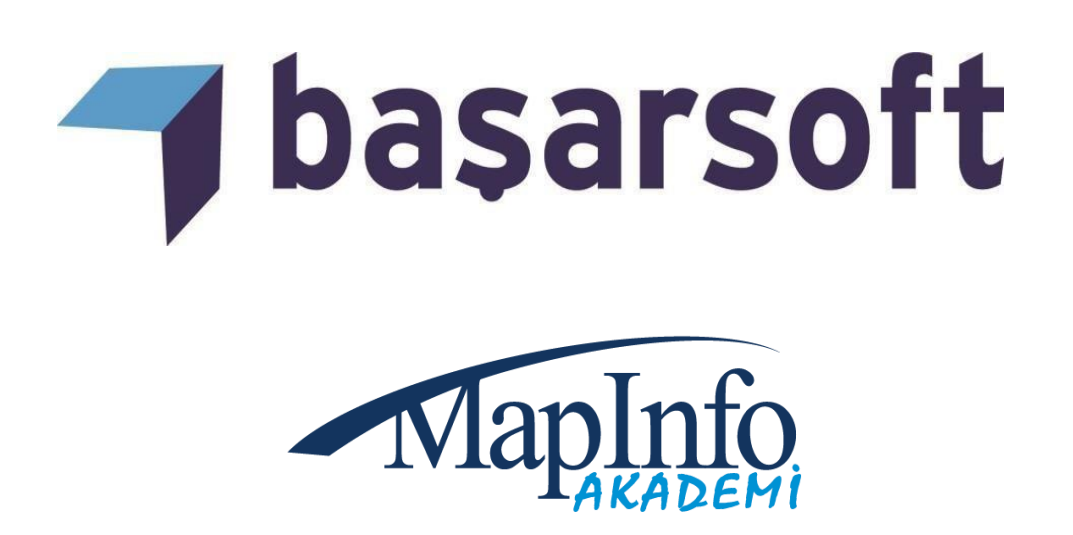

# **MAPINFO PRO TEMEL SEVİYE EĞİTİM İÇERİĞİ**

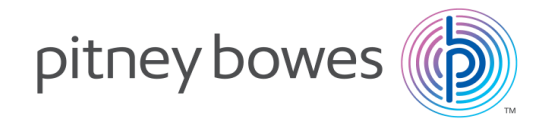

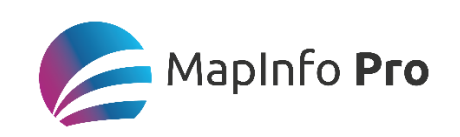

© 2013 MapInfo Corporation. All rights reserved. MapInfo, MapInfo Pro, MapBasic and the MapInfo logo are trademarks of MapInfo Corporation and/or its affiliates

**MapInfo Pro Eğitim İçeriği 2018**

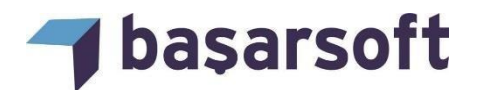

## **Başarsoft Bilgi Teknolojileri A.Ş.**

Web site: http://www.basarsoft.com.tr

Kontak mail: egitim@basarsoft.com.tr

#### **Ankara Merkez Adres**

Ehlibeyt Mah. Ceyhun Atıf Kansu Cad. No: 114

Bayraktar Center A Blok kat:12

Balgat/Ankara

Telefon: (312) 473 70 80

Faks: (312) 473 91 80

#### **İstanbul Adres**

Kayacan Sok. No:15

Barbaros Mah.

Ataşehir/İstanbul

Telefon: (216) 355 79 42

Faks: (216) 355 79 43

© 2013 MapInfo Corporation. All rights reserved. MapInfo, MapInfo Pro, MapBasic and the MapInfo logo are trademarks of MapInfo Corporation and/or its affiliates

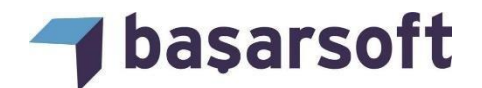

### **MAPINFO PRO EĞİTİM İÇERİĞİ**

Firmamız, MapInfo kullanıcılarına

- Genel CBS,
- MapInfo temel ve ileri seviye eğitimleri vermektedir.

 Bu eğitim programımın temel amacı, kullanıcılara kendi çalışma alanlarına yönelik MapInfo'nun tüm kabiliyetlerini örnek veriler üzerinden uygulamalı olarak öğretmektir.

Eğitim programımızın tamamı 3 tam gün (18 Saat) sürmektedir.

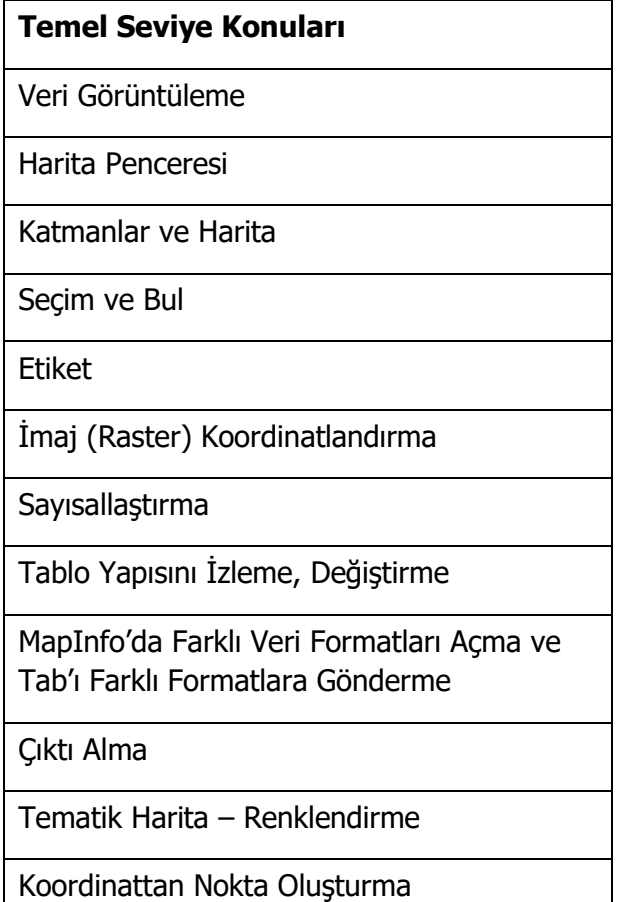

© 2013 MapInfo Corporation. All rights reserved. MapInfo, MapInfo Pro, MapBasic and the MapInfo logo are trademarks of MapInfo Corporation and/or its affiliates

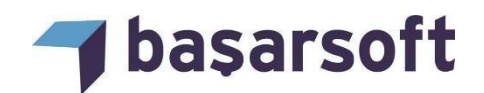

Eğitim programında ele alınan temel konu başlıkları ve içerikleri şu şekildedir:

**Giriş: MapInfo ve CBS (Coğrafi Bilgi Sistemleri) Hakkında Genel Bilgilendirme:** CBS Nedir, kullanıldığı alanlar nelerdir, nasıl bir sistemdir gibi konular hakkında bilgi verilecektir ve ardından MapInfo'nun dosya yapısı, dosyalarının program içinde açılması, görüntülenmesi ve genel olarak MapInfo'nun kabiliyetleri anlatılmaktadır.

- **1. Verileri Görüntüleme:** Bir MapInfo dosyasının tablosal verilerinin (verisayfası) ve bu tablo ile ilişkili coğrafi bilgileri de içeren haritasının görüntülenmesi anlatılmaktadır.
- **2. Harita Penceresi Kullanımı:** Dijital haritalara farklı zoom seviyelerinde yaklaşıp uzaklaşma, farklı ölçek seviyelerinde görünümünü, projeksiyon sistemini ayarlama ve değiştirme gibi fonksiyonlar gösterilmektedir.
- **3. Katmanlar:** Birden fazla katmanla çalışma, bir harita penceresine katmanların eklenip çıkartılması, katmanların sıralamasının değiştirilmesi, katmanların görünüşlerini değiştirilmesi, harita detaylarının haritanın zoom seviyesine göre ayarlayabilmesi, harita üzerinden coğrafi bir objenin veri tabanındaki bilgisine ulaşabilme vb. özellikler gösterilmektedir.
- **4. Seçim İşlemleri:** Seçim butonları ile harita (ekran) üzerinden seçim yapabilme ve veritabanında yer alan bilgiler doğrultusunda belirli koşullara göre kayıtları sorgulama, seçme, filtre etme gösterilmektedir.
- **5. Etiketleme:** Haritaya bakan kişiye yardımcı olmak üzere, harita üzerindeki sokakların, şehirlerin, ülkelerin ya da diğer coğrafi objelerin isimleri gibi açıklayıcı notları haritanın üzerine ekleyerek, haritayı inceleyen kişilerin harita üzerindeki bilgileri analiz etmesini kolaylaştırılması gösterilmektedir.
- **6. İmaj (Raster) Koordinatlandırma:** Taranmış imajların altlık harita ya da doğrudan bilgilendirici olarak kullanılması, paftaların taranması ile elde edilen görüntülerin koordinat sistemine oturtulması ve sayısal haritalar ile birlikte kullanımı anlatılmaktadır.
- **7. Obje Oluşturma ve Düzenleme İşlemleri:** Harita objelerinin oluşturulması, çizim işlemleri ve oluşturulan objelerin yeniden düzeltilmesi, objeleri oluşturmak için çizim araçlarının kullanımı, çizim menüsünün fonksiyonlarının gösterilmesi, objelerin birleştirilmesi ve parçalanması gibi işlemler anlatılmaktadır.
- **8. Tablo Yapısını İzleme, Değiştirme & Kolon Güncelleme:** Veri tabanı oluşturma, mevcut veri tabanında değişiklik yapma, veri tabanını temizleme, farklı bir tabloyu kullanarak mevcut veri tabanını güncelleme gibi veri tabanı işlemlerini anlatılmaktadır.
- **9. MapInfo'da Farklı Veri Formatları Açma ve Tab'ı Farklı Formatlara Gönderme:** Farklı formatlarda (KML, SHP, DXF, Excel, Microsoft Access, Text, Dbase, vs.) bulunan veri dosyalarının MapInfo içinde açılması ve bu dosyaların MapInfo'da kullanılabilir hale getirilmesi anlatılmaktadır. Aynı zamanda MapInfo'nun \*.tab uzantısını da farklı formatlara gönderme ve dönüştürme işlemleri anlatılmaktadır.

<sup>© 2013</sup> MapInfo Corporation. All rights reserved. MapInfo, MapInfo Pro, MapBasic and the MapInfo logo are trademarks of MapInfo Corporation and/or its affiliates

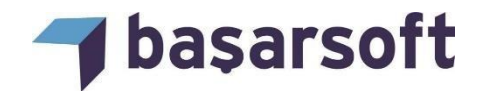

- **10. Çıktı Alma:** Yapılan haritaların ya da verilerin istenilen ölçek, format ve kâğıt büyüklüğünde çıktılarının alınması, harita penceresini resim veya veri tabanındaki bilgilerle birlikte katmanlı pdf olarak kaydedilmesi işlemleri gösterilmektedir.
- **11. Koordinattan Nokta Oluşturma:** Veri tabanında yer alan x y koordinat bilgileri kullanılarak harita üzerinde otomatik olarak noktaların yerleştirilmesi gösterilmektedir.
- **12. Tematik Harita – Renklendirme:** Sunum ve analiz yapmak için veri tabanındaki bilgiye bağlı olarak haritanın farklı şekillerde gösterilmesi anlatılmaktadır.

© 2013 MapInfo Corporation. All rights reserved. MapInfo, MapInfo Pro, MapBasic and the MapInfo logo are trademarks of MapInfo Corporation and/or its affiliates